# **Système d'exploitation**

#### $(c)$  BY-NC-SA

[Ce cours est mis à disposition selon les termes de la Licence Creative Commons Attribution - Pas](http://creativecommons.org/licenses/by-nc-sa/4.0/) d'Utilisation Commerciale - Partage dans les Mêmes Conditions 4.0 International.

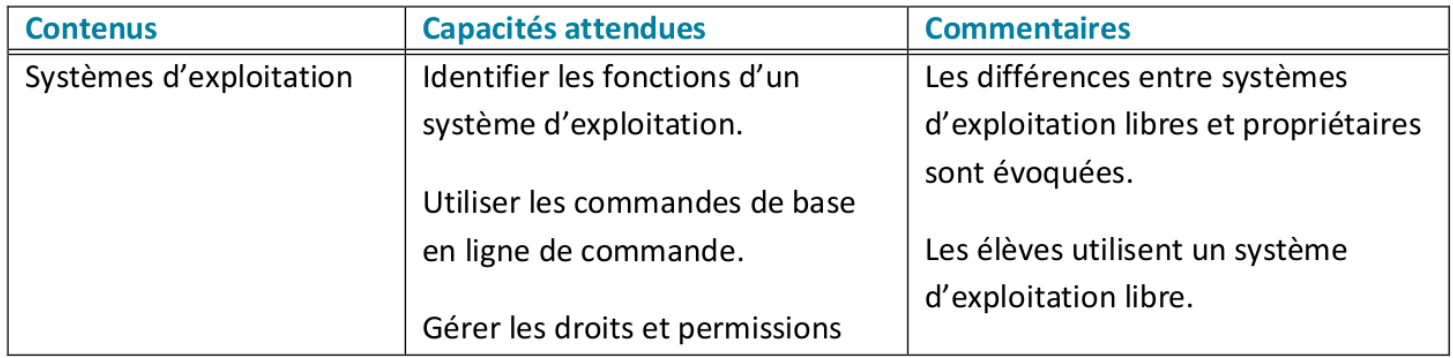

[Version pdf du cours](file:///home/fjunier/Git/Gitlab/frederic-junier/forge-aeif/terminale_nsi/docs/T3_Archi_Sys_R%C3%A9seau/C5_Systeme_exploitation/P1_Systeme.pdf)

## **Définition d'un système d'exploitation**

Un *système d'exploitation* est un logiciel, ou ensemble de programmes, qui sert d'interface entre les programmes exécutés par l'utilisateur et les ressources matérielles d'un ordinateur.

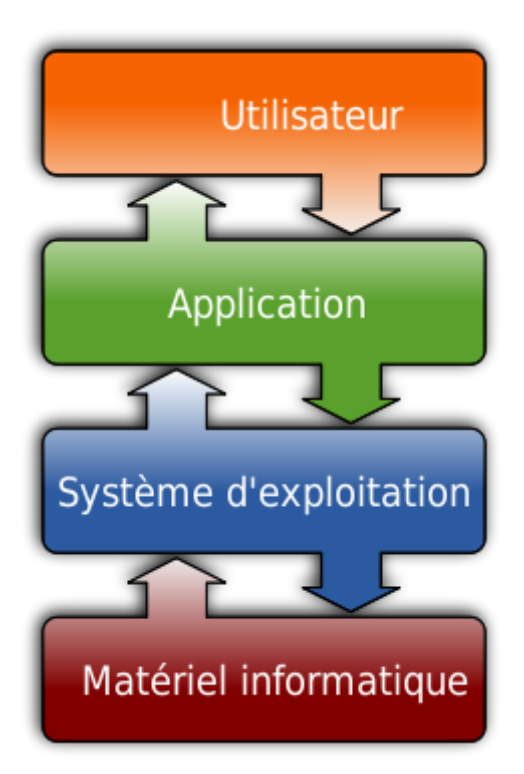

Source : Wikipedia

Un *système d'exploitation* est à la fois :

une *machine virtuelle* qui présente une interface simplifiée d'accès aux ressources (processeur, mémoire, périphériques

d'entrée/sortie, réseau …) pour les autres programmes et pour l'utilisateur

- un *chef d'orchestre* et un *administrateur* :
	- c'est le premier programme exécuté au démarrage de l'ordinateur
	- ∘ il gère l'accès concurrent aux ressources par les différents programmes (ordonnancement de l'utilisation du processeur par les programmes en cours d'exécution ou processus, sécurisation de la mémoire) ou utilisateurs (droits d'accès du système de fichiers).

## **Attributs du système d'exploitation :**

### **Le mode noyau**

Les programmes ne peuvent pas accéder directement aux ressources matérielles (mémoire, processeur, périphériques d'entrée/sortie) sinon il y aurait des conflits : par exemple deux programmes pourraient écrire dans la même zone mémoire.

Le système d'exploitation possède un mode d'exécution privilégiée : le *mode noyau*, qui lui donne un accès unique et total aux ressources. Les autres programmes s'exécutent en *mode normal*. Pour accéder aux ressources, ils font appel au système d'exploitation à l'aide de primitives qu'on nomme *appels systèmes*.

### **Le contrôle de l'activité des programmes**

Un programme ne peut être exécuté que si le système d'exploitation l'autorise. L'exécution d'un programme peut être interrompue par le système d'exploitation, pour libérer une ressource ou en cas d'erreur. On parle d'*interruption système*.

Un programme en cours d'exécution s'appelle un *processus* et le système d'exploitation arbitre le partage de temps de calcul du processeur par les processus concurrents. Il joue un rôle *d'ordonnanceur* pour éviter par exemple qu'un processus s'accapare le processeur.

### **Le contrôle du système de fichiers**

### **Système de fichiers**

Sur les supports de mémoire persistants (disques durs, clefs USB…), les informations sont [regroupées par le système d'exploitation dans des](https://fr.wikipedia.org/wiki/Syst%C3%A8me_de_fichiers) *fichiers* qui sont organisés à travers un système de fichiers.

Dans les systèmes d'exploitation qui respectent le standard [POSIX,](https://fr.wikipedia.org/wiki/POSIX) on distingue plusieurs catégories de fichiers :

- *fichiers réguliers* ou *fichiers textes* qui contiennent des suites de caractères et qui sont lisibles par des humains
- *fichiers binaires* qui sont des suites d'octets non lisibles par des humains
- *fichiers exécutables* qui sont des programmes, ils peuvent être des fichiers textes ou binaires.
- *répertoires* qui sont des listes de fichiers : ils servent de conteneur à fichiers.

Les *répertoires* pouvant contenir d'autres fichiers, un système de fichiers [POSIX](https://fr.wikipedia.org/wiki/POSIX) possède une structure hiérarchique qui est une *arborescence* avec un *répertoire racine* symbolisé par un /.

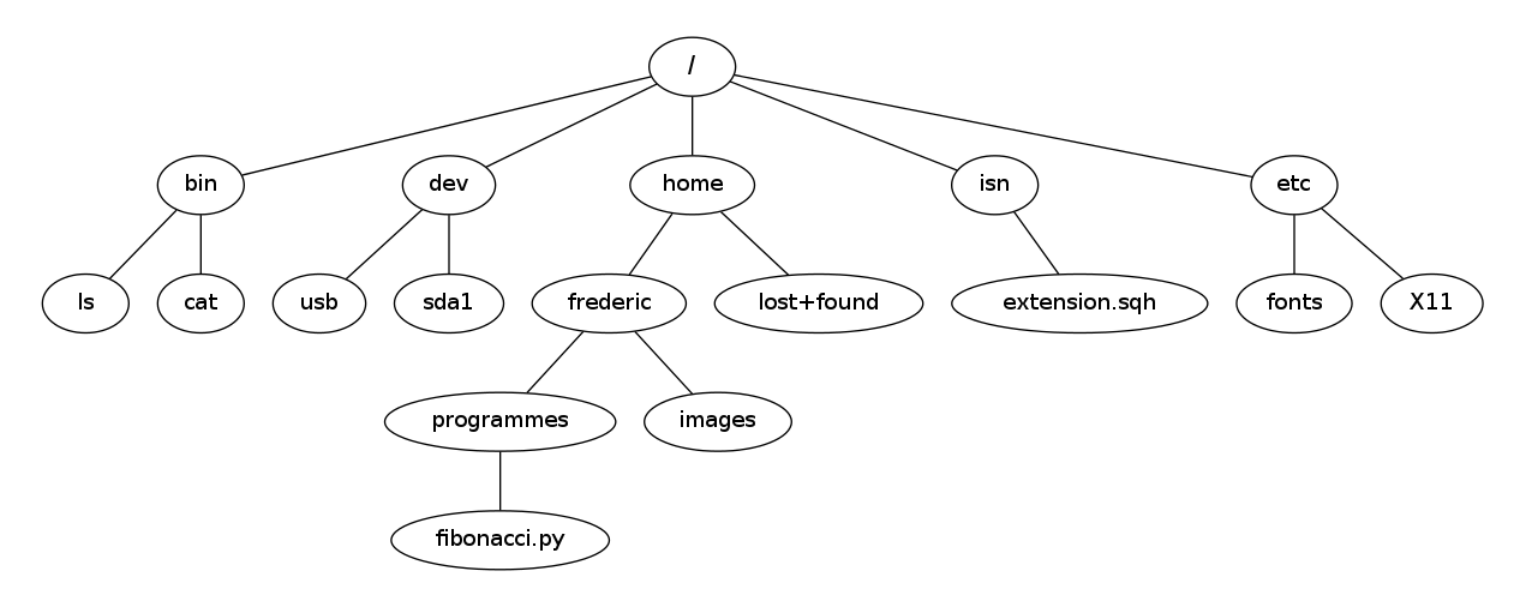

Les fichiers sont repérés par leur *chemin* :

- *chemin absolu* depuis la racine : par exemple si un fichier exemple.txt se trouve dans le répertoire sandbox , contenu dans le répertoire maurice , lui-même contenu dans le répertoire home , lui-même dans le répertoire racine, son *chemin absolu* est /home/maurice/sandbox/exemple.txt
- ou *chemin relatif* qui est relatif au *répertoire courant* ou *répertoire de travail* où l'utilisateur se trouve. Par exemple, si le répertoire courant est maurice , le *chemin relatif* du fichier précédent est sandbox/exemple.txt .

Dans le schéma d'arborscence précédent :

- le *chemin absolu* du fichier fibonacci.py est /home/frederic/programmes/fibonacci.py
- si on se trouve dans le répertoire frederic le *chemin relatif* du fichier fibonacci.py est programmes/fibonacci.py
- si on se trouve dans le répertoire images le *chemin relatif* du fichier fibonacci.py est ../programmes/fibonacci.py . Le motif .. désigne le répertoire parent du répertoire courant et marque une remontée d'un niveau dans l'arborescence.

#### **Gestion des droits et permissions**

Les systèmes d'exploitation modernes sont multi-utilisateurs et permettent de gérer les *droits et permissions* sur les fichiers (dont les répertoires) pour les différents *utilisateurs*.

Pour un fichier, on distingue :

- trois profils d'utilisateurs :
	- le *propriétaire* (ou *owner*) noté u
	- le *groupe principal* (ou *group*) noté g
	- un *autre utilisateur* (ou *other*) noté o
- trois types de permissions :
	- *lecture* (caractère *r* si attribué ou *-* sinon)
	- *écriture* (caractère *w* si attribué ou *-* sinon)
	- *exécution* (caractère *x* si attribué ou *-* sinon)

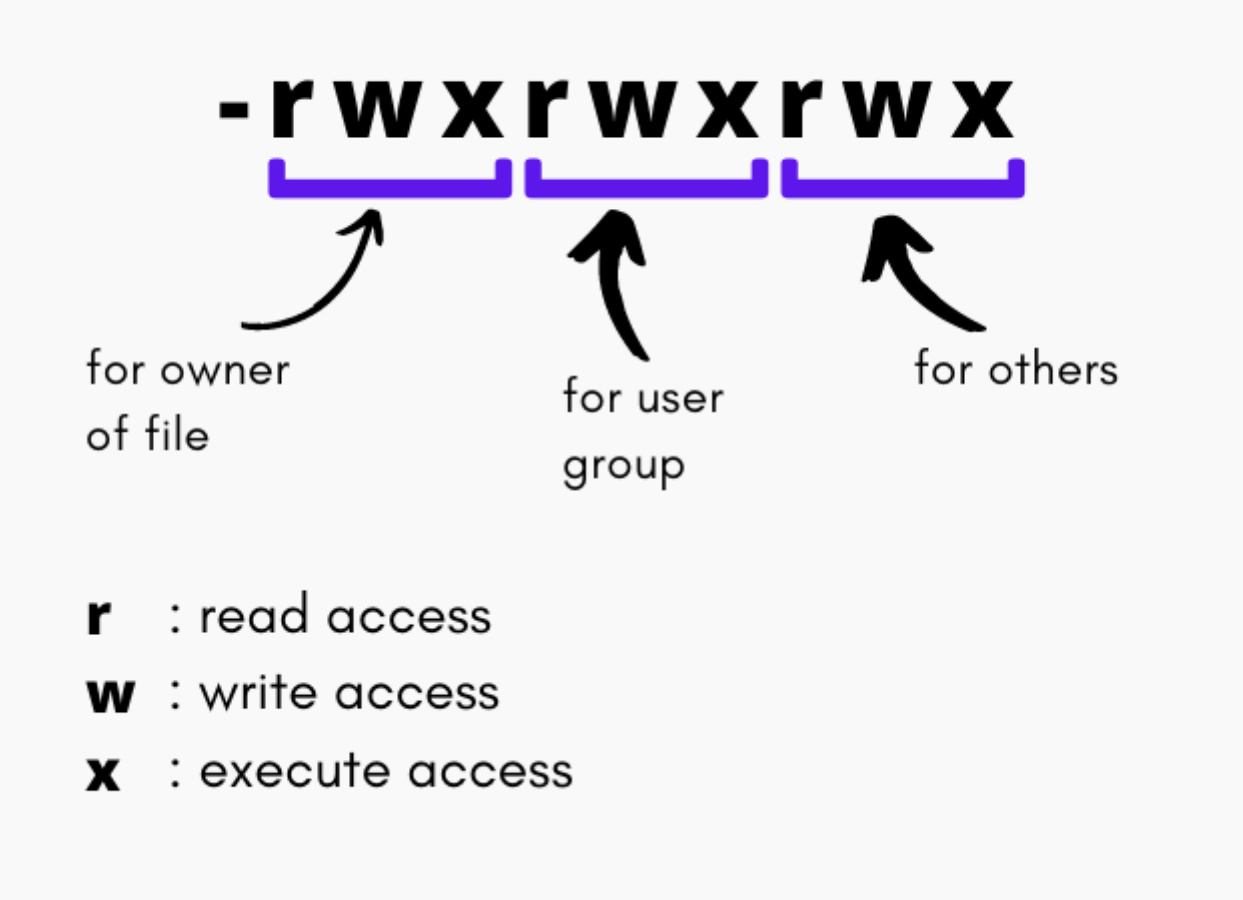

*Source : https://s3.ap-south-*

*[1.amazonaws.com/s3.studytonight.com/tutorials/uploads/pictures/1593780021-1.png](https://s3.ap-south-1.amazonaws.com/s3.studytonight.com/tutorials/uploads/pictures/1593780021-1.png)*

Pour les répertoires, la signification des permissions est précisée dans ce tableau. Attention, si on a le droit d'écriture sur un répertoire on peut supprimer tous les fichiers qu'il contient même ceux dont on n'est pas propriétaire.

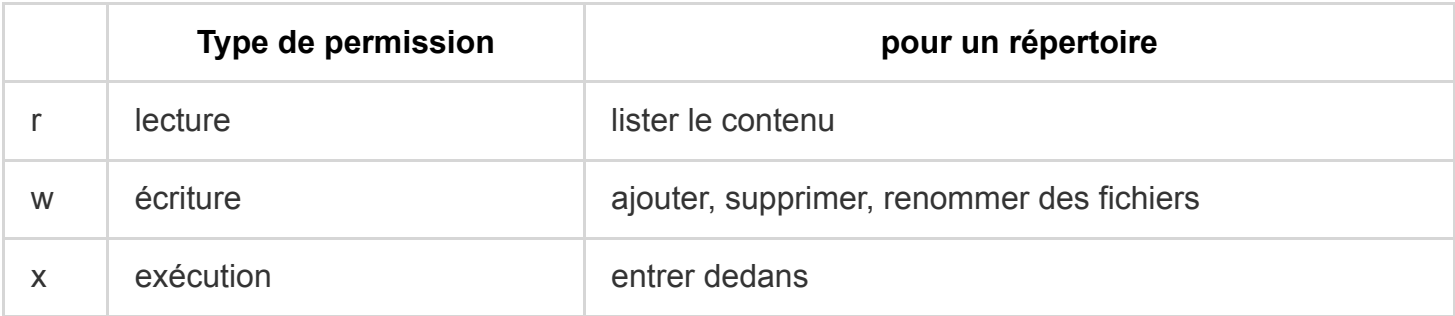

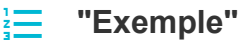

```
fjunier@fjunier:~$ ls -l test.py
-rwxrw-r-- 1 fjunier fjunier 3680 juin 2 2023 test.py
```
Les permissions pour le fichier  $text{ text.py}$  ci-dessus sont positionnées ainsi :

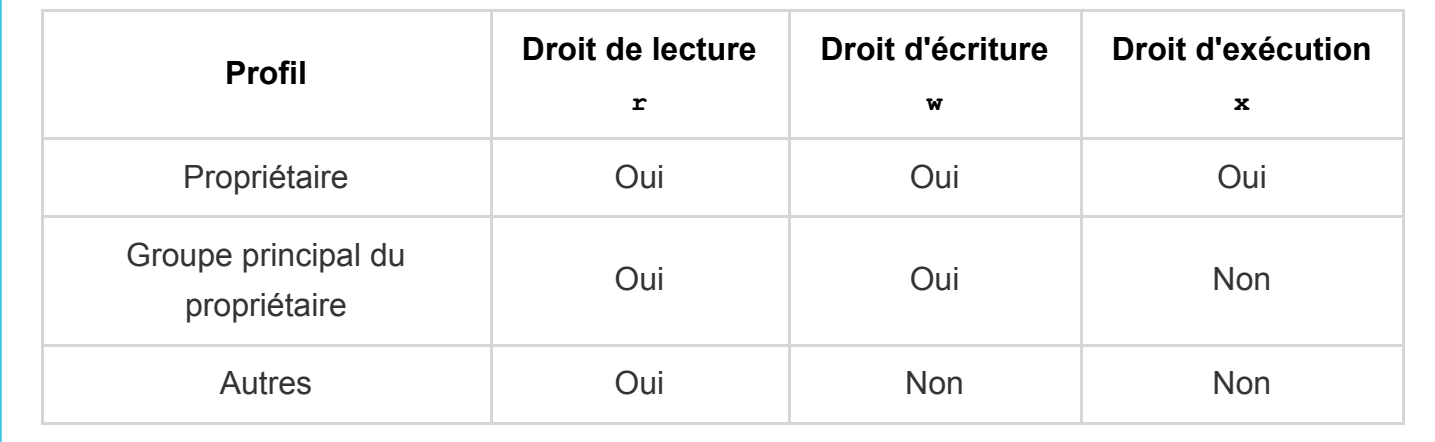

## **Interface utilisateur d'un système d'exploitation**

#### **Le shell**

Une interface entre l'utilisateur et le système d'exploitation s'appelle un [shell](https://fr.wikipedia.org/wiki/Shell_Unix) ou *interpréteur de commandes*.

Le rôle d'un *shell* est de prendre une entrée de l'utilisateur, de la traduire en instructions compréhensibles par le système d'exploitation et de renvoyer la réponse du système à l'utilisateur.

Il existe deux grandes catégories de *shell* :

- les *interfaces textuelles* comme [bash,](https://fr.wikipedia.org/wiki/Bourne-Again_shell) le plus commun sur les systèmes de la famille [UNIX](https://fr.wikipedia.org/wiki/Bourne-Again_shell).
- les *interfaces graphiques* qu'on retrouve dans les systèmes d'exploitation grand public tels que **[Windows](https://fr.wikipedia.org/wiki/Microsoft_Windows)**

Nous allons donner des exemples de commandes textuelles en [bash](https://fr.wikipedia.org/wiki/Bourne-Again_shell).

### **Syntaxe d'une commande bash**

Une commande *shell* est constituée du nom de la commande suivi d'un ou plusieurs arguments. Des options précédées d'un tiret haut, peuvent modifier le comportement de la commande :

```
nom_commande -option1 -option2 ... arg1 arg2 arg3 ...
```
Ainsi, la commande ls permet d'afficher des informations sur répertoire ou un fichier :

• Sans argument, ni option 1s liste le contenu du répertoire courant

:

```
 junier@fredportable:~/sandbox$ ls
 fichier1 fichier2 fichier3 fichier4 rep1 rep2
```
• Avec l'option -1 elle affiche des informations détaillées sur chacun des fichiers contenus dans le répertoire :

```
 junier@fredportable:~/sandbox$ ls -l
 total 8
 -rw-rw-r-- 1 junier junier 0 août 16 21:43 fichier1
 ...........
 drwxrwxr-x 2 junier junier 4096 août 16 21:44 rep1
 drwxrwxr-x 2 junier junier 4096 août 16 21:44 rep2
```
• L'option -a affiche les fichiers (ou répertoires) cachés et l'option -h convertit les tailles de fichiers (en octets par défaut) en des multiples plus lisibles. On peut écrire  $1s -1 -a -h$  ou regrouper les options ls -lah . L'ordre des options n'a pas d'importance :

```
 junier@fredportable:~/sandbox$ ls -lah
 total 16K
 drwxrwxr-x 4 junier junier 4,0K août 16 21:49 .
 drwxr-xr-x 50 junier junier 4,0K août 16 21:43 ..
 -rw-rw-r-- 1 junier junier 0 août 16 21:49 .cache_cache
 -rw-rw-r-- 1 junier junier 0 août 16 21:43 fichier1
 ..............
 drwxrwxr-x 2 junier junier 4,0K août 16 21:44 rep1
 drwxrwxr-x 2 junier junier 4,0K août 16 22:10 rep2
```
### **Principales commandes de l'interpréteur bash**

Dans ce tableau chemin, source et cible désignent des chemins absolus ou relatifs de fichiers ou de répertoires dans le système de fichiers. Il faut bien comprendre que chaque commande est exécutée depuis un certain emplacement dans l'arborescence du système de fichiers qui est le *répertoire courant*.

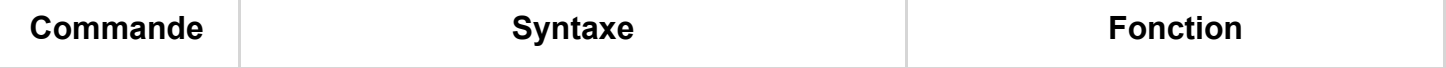

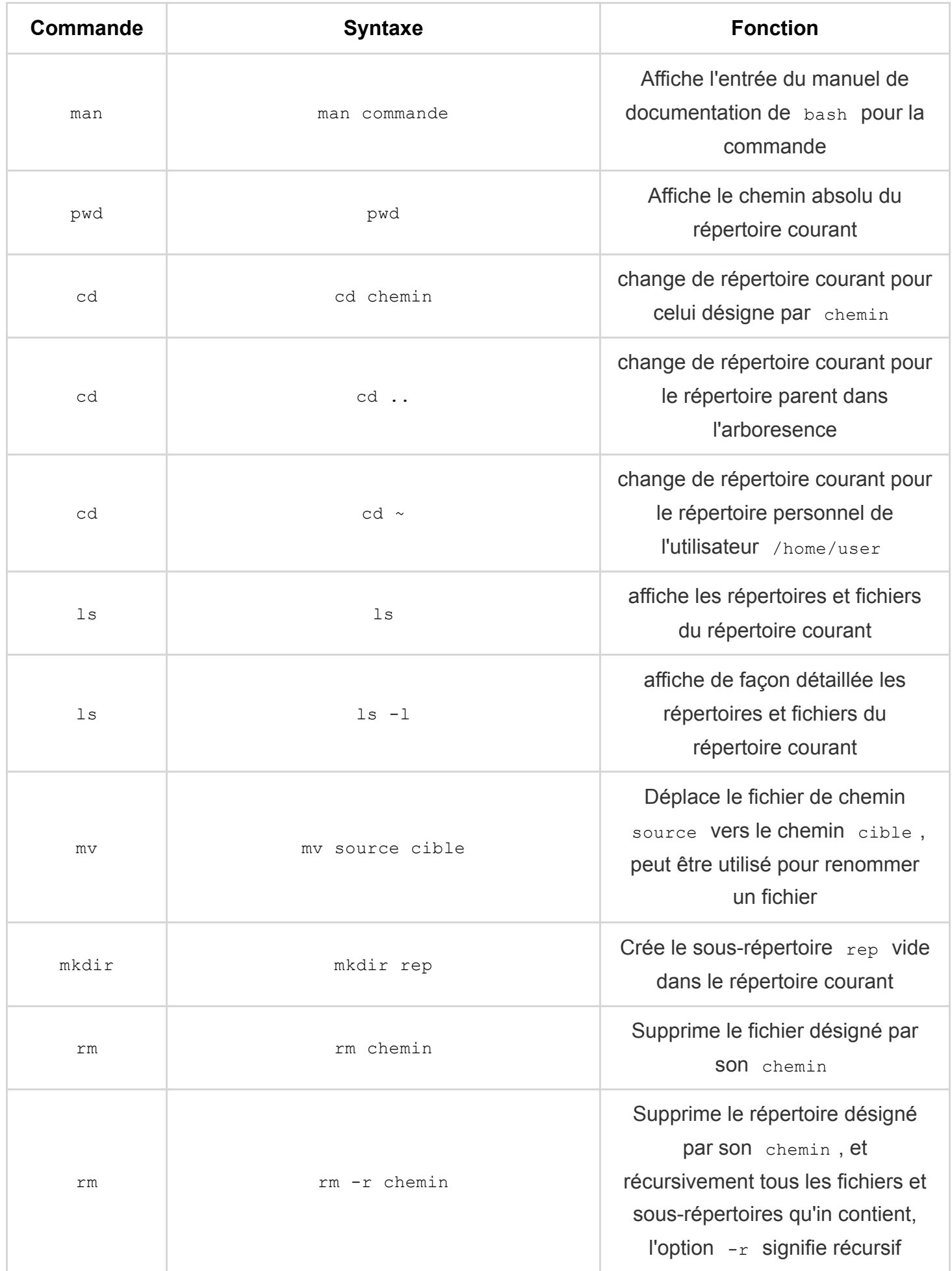

![](_page_8_Picture_173.jpeg)

### **Les différents types de licences logicielles**

On distingue :

Les **licences propriétaires** :

Un éditeur concède à titre non exclusif un droit d'usage sur un logiciel dont il conserve les droits de propriété intellectuelle. Un **CLUF** (Contrat Licence Utilisateur Final) délimite les conditions d'usage du logiciel : limitation du nombre de copies, de postes sur lequel le logiciel peut être installé, interdiction de modification

et de redistribution . En général, le code source n'est pas accessible (on parle de logiciel fermé) ...

Les **licences libres** ou **open-source** : elles respectent les quatre libertés fondamentales du logiciel libre :

- i. *Liberté 1* **liberté d'exécuter le programme, pour tous les usages.**
- ii. *Liberté 2* **liberté d'étudier le fonctionnement du programme, et de le modifier pour l'adapter à ses besoins**

#### iii. *Liberté 3* **liberté de redistribuer des copies.**

iv. *Liberté 4* **liberté de redistribuer aux autres des copies de versions modifiées** Les libertés 2 et 4 nécessitent l'accès au code source. Il ne faut pas confondre licence libre et domaine public : mettre un logiciel sous licence libre ne signifie pas abandonner ses droits d'auteurs (droit moral inaliénable) mais donner des permissions aux usagers qui vont au-delà de ce qu'autorise le droit d'auteur par défaut.

**"Exemple"** 這

![](_page_9_Picture_105.jpeg)

![](_page_10_Figure_0.jpeg)

#### **"Attention"**  $\blacktriangle$

*Ne pas confondre logiciels libres et gratuits* (double sens du mot free en Anglais):

- un **freeware** désigne usuellement un logiciel distribué gratuitement, indépendamment de sa licence d'utilisation. Le code source n'est pas forcément fourni ; dans ce cas ce n'est pas un logiciel libre.
- un **shareware** désigne un logiciel distribué gratuitement et librement pendant une durée ou un nombre d'utilisations qui sont fixées par l'auteur. Au delà de ce délai il faut payer des royalties et le code source n'est pas fourni donc ce n'est pas un logiciel libre.